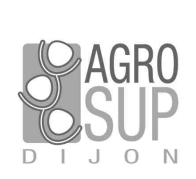

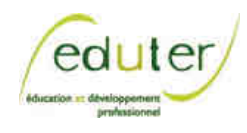

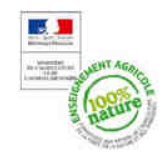

## **Fiche d'usage d'une pratique TICE**

## **La tablette pour visualiser et travailler le geste professionnel**

## **Un enseignant raconte...**

**Pierre Mirande**, enseignant en équitation (PLP hippisme) Legta de Lons-le-Saulnier (39) – pierre.mirande@educagri.fr

février 2015

## **DEROULEMENT DE LA SEANCE D'UTILISATION CHOISIE**

La séance se déroule sur le terrain d'équitation avec 10 élèves de terminale bac pro CGEH. Elle dure 2 heures (préparation des chevaux incluse) et porte précisément sur la mise sur la main (qui permet de contrôler l'attitude du cheval).

Après la détente des chevaux, lors d'un premier exercice, les élèves à cheval doivent passer du trot au pas entre 2 barres au sol puis du galop au trot (transition descendante). Un élève dispensé pour raison de santé est à côté de moi et filme quand un élève à cheval lui demande de le faire. Comme chaque élève passe 3 fois, quand je repère que leur attitude n'est pas bonne (« il y a des choses intéressantes à corriger »), je demande au « caméraman » de filmer. Ainsi la moitié des élèves sont filmés. Une fois filmé, l'élève va voir le « caméraman » et visualise le film sur la tablette (sans descendre de sa monture) : soit il comprend ce qui ne va pas, soit il me demande des explications pour pouvoir se corriger. Tout ça est rapide puisque les élèves continuent de passer…

Un deuxième exercice consiste en un saut à l'obstacle avec barre de réglage. Les élèves doivent « arriver au calme » devant l'obstacle pour que le cheval utilise au mieux son potentiel. 25 sauts différents ont été filmés : un élève passe, je commente chaque passage et pendant les temps morts (quand je modifie le profil des obstacles, par ex.), les élèves vont d'eux-mêmes voir les films.

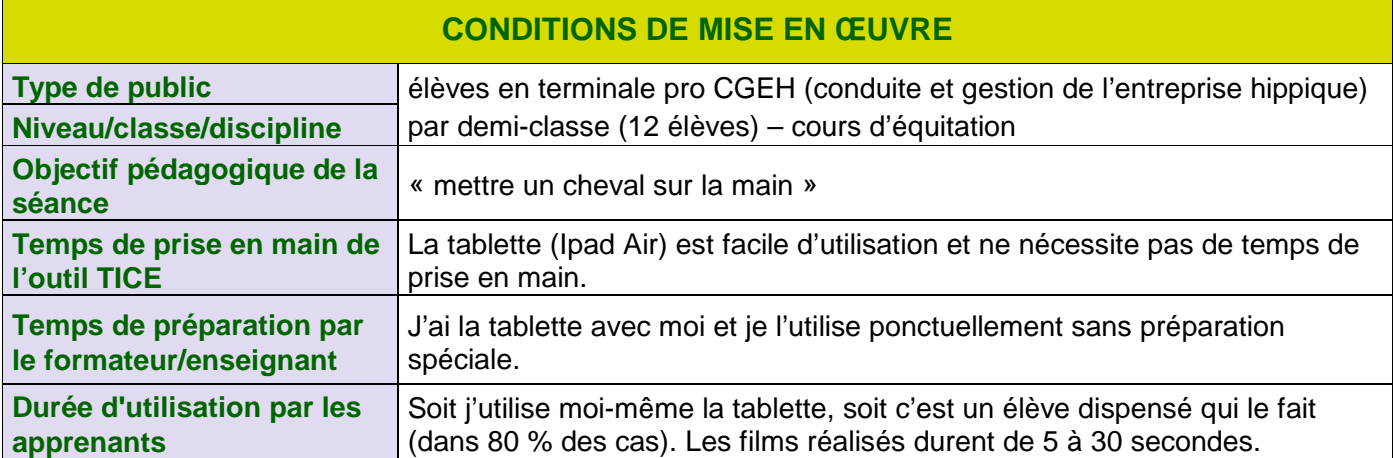

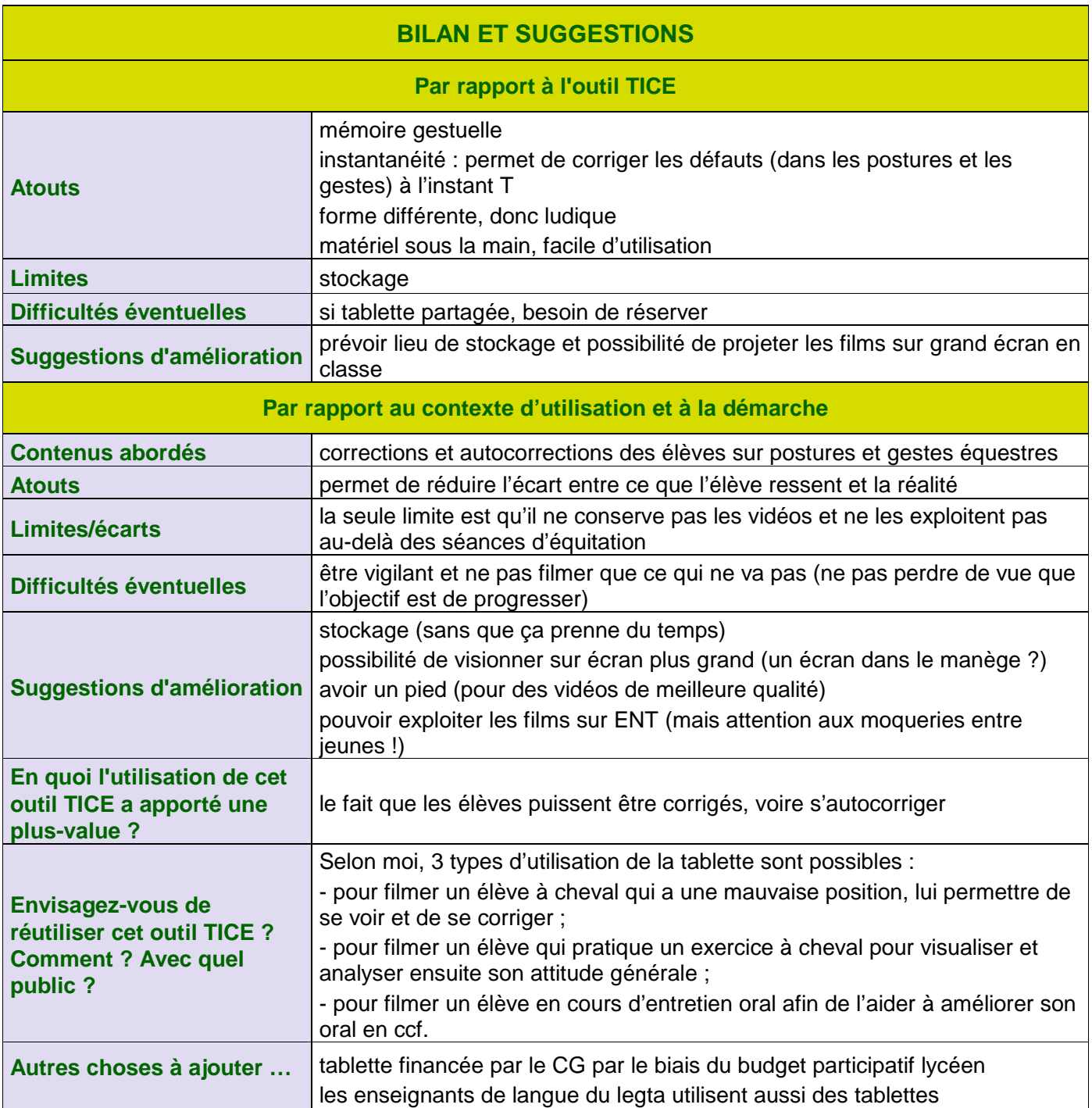